# Statistische Mechanik ungeordneter Systeme, SoSe 2005

Timo Aspelmeier, Alexander K. Hartmann, Universität Göttingen

24. Juni 2005

## 10 Monte Carlo für Spingläser

Spingläser haben sehr zerklüftete Energielandschaft  $\rightarrow$  bei niedrigen Temperaturen T in lokalen Minima gefangen.  $\rightarrow$  keine gute Equilibrierung.

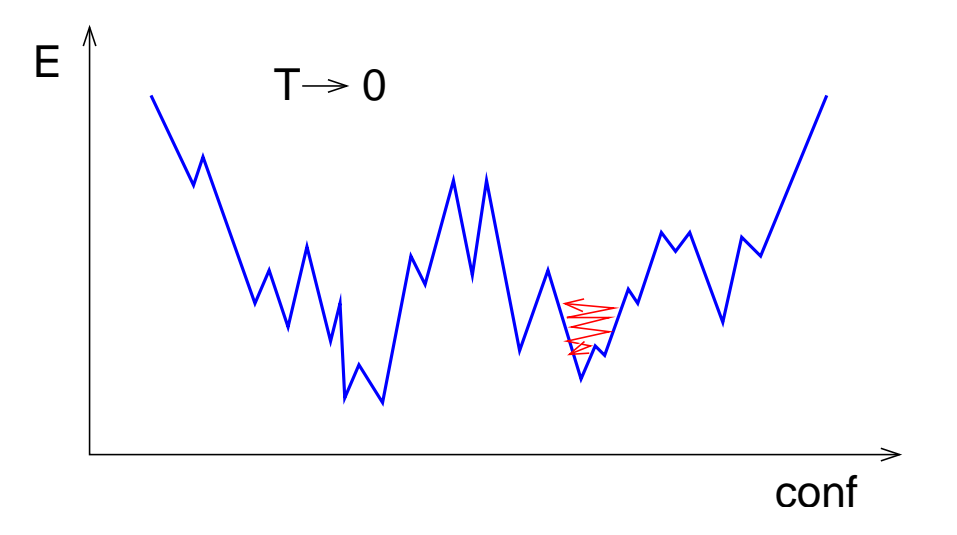

Abbildung 1: Bei tiefen temperaturen können Spingläser bei single-spin-flip Monte Carlo Simulationen nur schwer lokalen Minima der Energielandschaft entkommen.

Hier werden einige mögliche Auswege vorgestellt.

### 10.1 Parallel Tempering

Grundidee:

- 1. eine Realisierung (der eingefrorenen Unordnung) bei mehreren Temperaturen  $T_1$  <  $T_2 < \ldots < T_m$  gleichzeitig simulieren, die Konfigurationen bei verschiedenen  $T_k$  sind unabhängig.
- 2. Von Zeit zu Zeit Konfigurationen bei benachbarten  $T_k, T_{k+1}$  mittels eines "übergreifenden" Monte Carlo Schritts ausgetauscht, so dass detaillierte Balance erfüllt ist.

Dazu: Thermodynamisches Gewicht zweier benachbarter Konfigurationen  $S$  bei  $T_k$  und U bei  $T_{k+1}$ .

$$
P_{k,k+1}(\underline{S},\underline{U}) = \frac{1}{\tilde{Z}_{k,k+1}} \exp\left(-\beta_k H(\underline{S})\right) \exp\left(-\beta_{k+1} H(\underline{U})\right),\tag{1}
$$

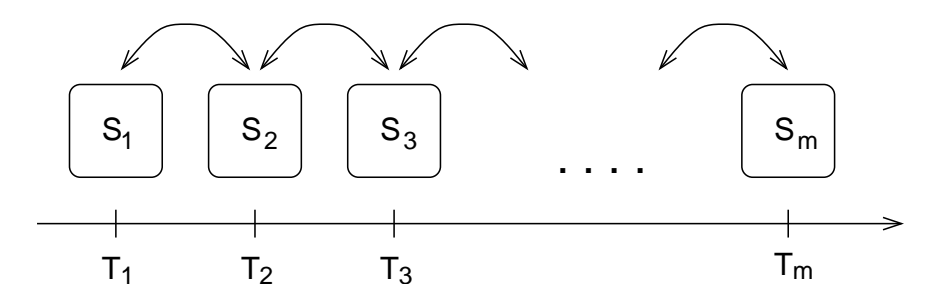

Abbildung 2: Parallel Tempering mit m verschiedenen Temperaturen  $T_1 < T_2 < \ldots < T_m$ . Bei jeder Temperature wird das System mit normalen Monte Carlo simuliert. Von Zeit zu Zeit werden Konfigurations zwischen benachbarten Temperaturen ausgetauscht,so dass detaileierte Balance erfüllt ist.

mit  $\tilde{Z}_{k,k+1}$  = zugehörige Zustandssumme,  $\beta_k = 1/T_k$  und H: Hamiltonian. Def.:

$$
\Delta_{k,k+1}(\underline{S},\underline{U}) \equiv (-\beta_k + \beta_{k+1}) \bigg( H(\underline{S}) - H(\underline{U}) \bigg)
$$
\n(2)

Hinweise:

1.  $(-\beta_k + \beta_{k+1}) < 0$ 2.  $\Delta_{k,k+1}(\underline{S},\underline{U}) = -\Delta_{k,k+1}(\underline{U},\underline{S}).$ 

Wahl der Übergangsraten:

$$
W_{k,k+1}([S,\underline{U}] \to [\underline{U},S]) = \exp(-\max[\Delta_{k,k+1}(\underline{S},\underline{U}),0]). \tag{3}
$$

Somit: Tausch findet nicht statt mit Wahrscheinlichkeit:  $1 - W_{k,k+1}([S, U] \rightarrow [U, S])$ .

Interpretation: Falls Konf. bei höhere Temperatur  $T_{k+1}$  die niedrigere Energie hat,  $H(\underline{U})$  < H(S), also eine atypische Situation, ist:  $\Delta_0 \equiv \Delta_{k,k+1}(S, U) < 0$ , also  $W_{k,k+1}([S, U] \rightarrow$  $[U, S]$ ) = 1

Beweis von detailiierter Balance:

Annahme, o.V.d.A.  $H(\underline{U}) < H(\underline{S})$ , also  $W_{k,k+1}([\underline{U}, \underline{S}] \rightarrow [\underline{S}, \underline{U}]) = \exp(\Delta_0)$ :

$$
W_{k,k+1}([S, U] \rightarrow [U, S])P_{k,k+1}(S, U) - W_{k,k+1}([U, S] \rightarrow [S, U])P_{k,k+1}(U, S)
$$
  
=  $1P_{k,k+1}(S, U) - \exp(\Delta_0) P_{k,k+1}(U, S)$   
=  $1 \frac{1}{\tilde{Z}_{k,k+1}} \exp\left(-\beta_k H(S)\right) \exp\left(-\beta_{k+1} H(U)\right) - \exp\left((-\beta_k + \beta_{k+1})(H(S) - H(U))\right) \frac{1}{\tilde{Z}_{k,k+1}} \exp\left(-\beta_k H(U)\right) \exp\left(-\beta_{k+1} H(S)\right)$   
= 0. (4)

Empirische Erfahrung: Akzeptanzraten für Austausch ca 0.5.  $\rightarrow$  Wahl der Temperaturen (iteratives Schema, siehe [1]), dichter bei tieferen Temperaturen.

#### 10.2 Parallel Tempering für Spingläser

Spinglas Hamiltonian:

$$
H = -\sum_{\langle ij \rangle} J_{ij} S_i S_j; \tag{5}
$$

hier: Ising Spins  $S_I = \pm 1$  auf einfach kubischen Gitter, nächte Nachbar Wechselwirkung  $\langle ij \rangle$ . Bonds  $J_{ij}$  sind Normalverteilt

$$
p(J) = \frac{1}{\sqrt{2\pi}} \exp(-J^2/2)
$$
 (6)

Ziel: Untersuchung der Phasenraumstruktur. Seien  $\underline{S}^{(1)}$  und  $\underline{S}^{(2)}$  zwei unabhängige Zustände bei Temperatur  $T$ . Meßgrößen:

 $Überlapp: (N: Anzahl Spins)$ 

$$
q \equiv \frac{1}{N} \sum_{i} S_i^{(1)} S_i^{(2)} \tag{7}
$$

Link-Überlapp:  $(N_b: \text{Anzahl Bonds (hier } 3N))$ 

$$
q_l \equiv \frac{1}{N_b} \sum_{\langle ij \rangle} S_i^{(1)} S_j^{(1)} S_i^{(2)} S_j^{(2)} \tag{8}
$$

q vergleicht die Spins zweier Konfiguratonen,  $q_l$  die Bindungen. Es ist  $q, q_l \in [-1, 1]$ .

Bsp1: für  $S_i^{(1)} = -S_i^{(2)}$  $i^{(2)}$  ist  $q = -1$  und  $q_l = 1$ .

Bsp2: Seit  $S_i^{(1)}$  $i_j^{(1)}$  ein Zustand, und  $S_i^{(2)}$  untercheide sich um ein "Droplet" (siehe Bild 3). Sei V die Anzahl der Spins im Droplet und O die Anzahl der Bonds zwischen Droplet und Nicht-Droplet (Oberfläche des Droplets). Dann gilt:

$$
q = 1 - 2V/N \tag{9}
$$

$$
q_L = 1 - 2O/N \tag{10}
$$

(11)

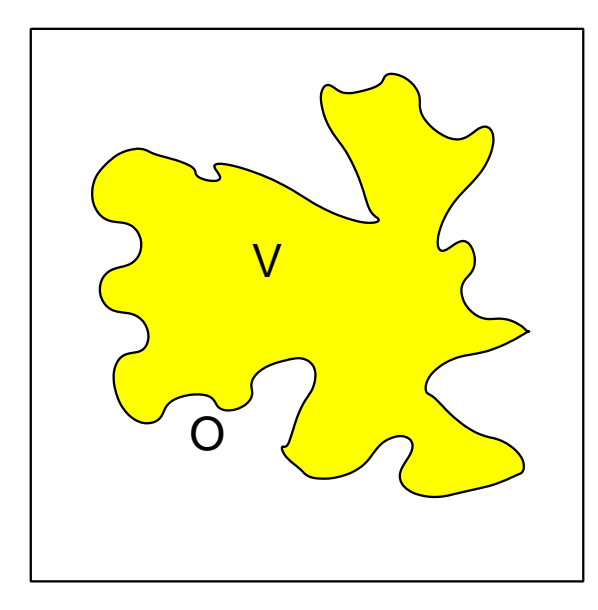

Abbildung 3: Ein umgedrehte Domände von Spins, ein Droplet, mit Volumen  $V$  und Oberfläche  $O$ .

Die Verteilungen  $P(q)$ ,  $P_l(q_l)$  der Überlapps, thermodynamisch gemittelt  $\langle \ldots \rangle$  und über die Unordnung  $[\ldots]_J$  charakterisieren die Energielandschaft (M=Anzahl der Konfigurationen im Sample):

$$
P(q) = \frac{2}{M(M-1)} \left[ \langle \sum_{\alpha,\beta} \delta(q - q^{\alpha,\beta}) \rangle \right]_J \tag{12}
$$

Ferromagnet:  $P(q)$  und  $P(q_l)$  sind für  $N \to \infty$  δ Funktionen:  $P(q) = 0.5(\delta(q+q_0) + \delta(q-q^0))$ und  $P_l(q_l) = \delta(q - q_l^0)$  mit  $q^0, q_l^0 \to 1$  for  $T \to 0$ .

SK-Spinglas:  $P(q)$  und  $P_l(q)$  sind breite Verteilungen mit Gewicht über einen ganzen Bereich.

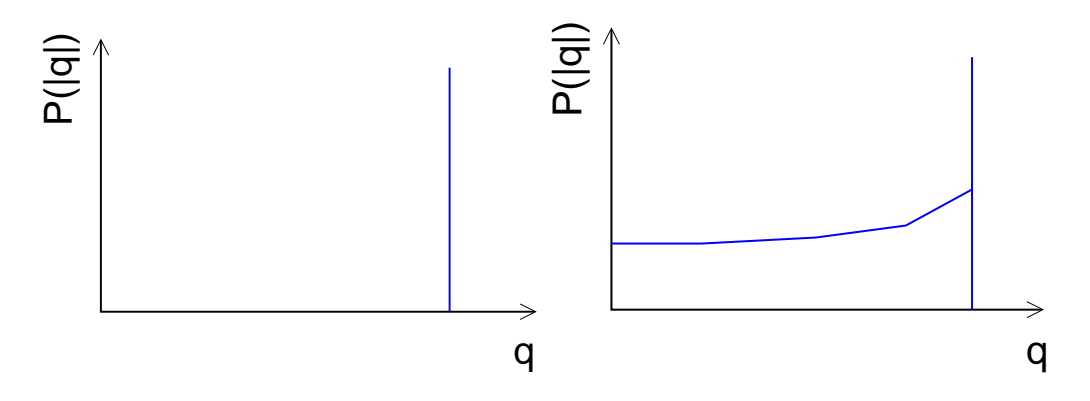

Abbildung 4: Schematische Verteilung der Überlapps (für  $q$ , ähnlich für  $q_l$ ) im thermodynamischen Limes für Ferromagnet (links) und SK Spinglas (rechts).

Frage: was ergibt sich für endlichdimensionale Spingläser (Lang und intensiv diskutierte Frage) in der Spinglasphase → Simulationen mit Parallel Tempering. Dazu: Bei jeder Temperatur $T_k$  zwei unabhängige Konfigurationen  $\rightarrow q, q_l$ ausrechenbar.

Erste Teilfrage: Wie stellt man Equilibrierung fest?

Antwort: [2] Man kann für die gemittelte Energie  $U = -1/N \sum_{\langle i,j \rangle} [J_{ij} \langle S_i S_j \rangle]_J$  und den gemittelten Link Überlapp (für die Gauss Verteilung) zeigen (siehe Aktivator 10):

$$
[\langle q_l \rangle]_J = 1 - \frac{T|U|}{(z/2)}
$$
\n(13)

Am Anfang: Für jede T sind die Konfigurationen zufällig  $\rightarrow q_l$  klein,  $|U|$  klein, also  $1 - \frac{T|U|}{(z/2)}$  $(z/2)$  $\text{grof} \rightarrow \text{beide}$  Seiten nähern sich von verschiedenen Seitem dem Gleichgewicht.

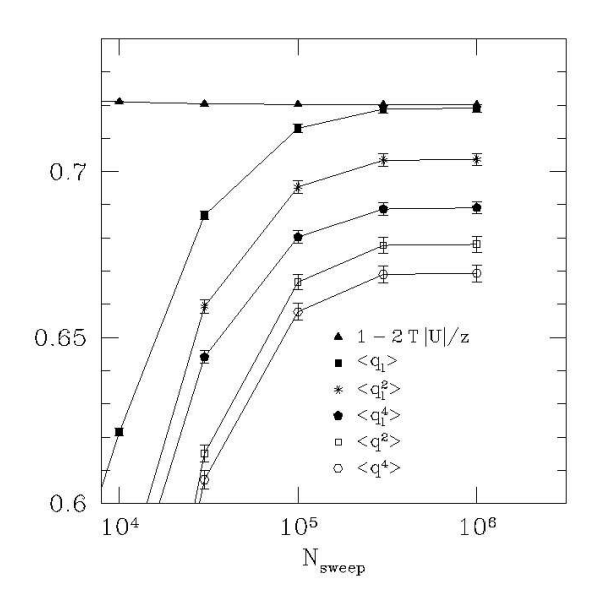

Abbildung 5: Link Überlapp sowie  $1 - \frac{3T|U|}{2}$  $\frac{|U|}{2}$  als Funktion der Monte Carlo Schritte (sowie einige Momente von q bwz.  $q_l$ . Für thermisches Gleichgewicht müssen  $[\langle q_l \rangle]$  und  $1 - \frac{T|U|}{(z/2)}$  $(z/2)$ überein stimmen.

Zweite Teilfrage: Ergebnisse?

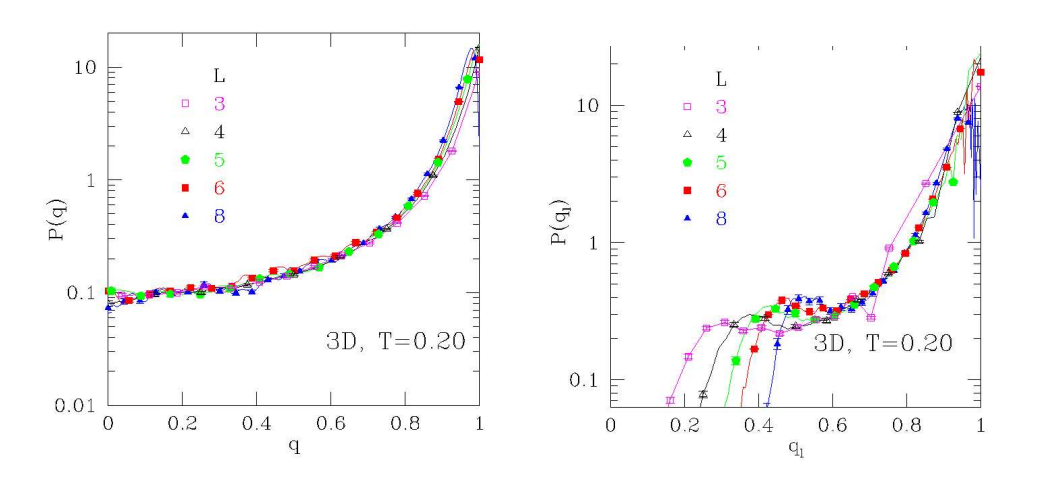

Abbildung 6: Verteilung der Überlapps (links) bzw. Link-Überlapps bei $T=0.2$   $(T_c \approx 1.1)$ für verschiedene kleine Systemgrößen.

Fazit: Das Verhalten liegt zwischen Ferromagnet und SK Modell, durch viele andere aktuelle Ergebnisse bestätigt.

### 10.3 Biased Sampling

Messung von Mittelwerten in MC Simulationen:

$$
\langle A \rangle := \sum_{\mathbf{y}} A(\mathbf{y}) P(\mathbf{y}), \qquad (14)
$$

Wiederholung: Importance Sampling: Sample Konfigurationen  $\underline{y}^1, \ldots, \underline{y}^M$  gemäß  $P(.) \rightarrow$  $\langle A \rangle \approx \frac{1}{M}$  $\frac{1}{M}\sum_i A(\mathbf{y})$  (arithmetisches Mittel)

Annahme: Generierung von Konfigurationen  $y^i$  gemäß anderer Verteilung  $Q(.)$ , Annahme:  $Q(\mathbf{y}) > 0 \ \forall \mathbf{y}$ , damit wird Gl. (14) zu [3]

$$
\langle A \rangle = \sum_{\mathbf{y}} A(\mathbf{y}) P(\mathbf{y}) = \sum_{\mathbf{y}} A(\mathbf{y}) \frac{P(\mathbf{y})}{Q(\mathbf{y})} Q(\mathbf{y}) = \langle AP/Q \rangle_Q, \tag{15}
$$

wobei  $\langle \ldots \rangle_Q$  Mittelung gemäß Q.

Also: Sample gemäß Q, berechne arithmetisches Mittel von  $\{A(\mathbf{y}^i)P(\mathbf{y}^i)/Q(\mathbf{y}^i)\}.$ Anwendungsbeispiel: Varianzreduktion.

$$
\sigma^{2}(A) := \sum_{\mathbf{y}} (A(\mathbf{y}) - \langle A \rangle)^{2} P(\mathbf{y}) = \langle A^{2} \rangle - \langle A \rangle^{2}
$$
 (16)

von großem Interesse, da Fehlerschätzung:  $\sigma(A)/\sqrt{(M-1)}$  von  $\langle A \rangle$ .

Varianz von  $AP/Q$  bei Sampling gemäß  $Q(.)$ :

$$
\sigma_Q^2(AP/Q) := \sum_{\mathbf{y}} \left( \frac{A(\mathbf{y})P(\mathbf{y})}{Q(\mathbf{y})} - \left\langle \frac{AP}{Q} \right\rangle_Q \right)^2 Q(\mathbf{y})
$$

$$
= \sum_{\mathbf{y}} \left( \frac{A(\mathbf{y})P(\mathbf{y})}{Q(\mathbf{y})} - \langle A \rangle \right)^2 Q(\mathbf{y}).
$$
(17)

Annahme:  $\langle A \rangle$  sei bekannt. Dann wähle:

$$
Q(\mathbf{x}) = \frac{A(\mathbf{x})P(\mathbf{x})}{\langle A \rangle}.
$$
 (18)

Einsetzen in Gl. (17):  $\sigma_Q^2(AP/Q) = 0$ , Messung ist also beliebig genau. Kein Wunder, denn man misst ja immer  $AP/Q = \langle A \rangle$ .

Gl. (18) bedeutet im Allgemeinen, wenn  $\langle A \rangle$  nicht bekannt ist: Sample dort, wo der Messwert groß ist.

Probleme gibt es, wenn es verschiedene nicht zusammenhängende Bereich gibt, wo der Messwert groß ist. Dann muss man durch die Regionen hindurch, wo A klein ist.

Für Spingläser: Am geschicktesten das Histogram der Meßgröße von Interesse flach halten, wie z.B.  $P(q)$ . ("Umbrella Sampling") [4]

Neuere Variante von biased Sampling: Wang-Landau Algorithmus [5]:

Generiere Konfigurationen mit Energie  $E = \mathcal{H}(\mathbf{y})$  gemäß  $P(\mathbf{y}) \sim 1/g(\mathcal{H}(\mathbf{y}))$ , wobei  $g(E)$ die Zustandsdichte ist.

Dazu Übergangsraten:

$$
\tilde{W}(\mathbf{y} \to \mathbf{z}) = \min \left\{ 1, \frac{g(\mathcal{H}(\mathbf{y}))}{g(\mathcal{H}(\mathbf{z}))} \right\}.
$$
\n(19)

Simulation im Energiebereich  $[E_{\min}, E_{\max}]$ 

algorithm Wang-Landau( $E_{\text{min}}$ ,  $E_{\text{max}}$ ,  $\mathcal{H}$ ) begin Initialisiere  $g(E) = 1 \,\forall E \in [E_{\min}, E_{\max}];$ Wähle Anfangskonfig  $y$ ;  $f := \exp(1)$ ; (Skalenfaktor) while  $(f > \exp(10^{-8})$  do begin  $H(E) = 0 \,\forall E \in [E_{\min}, E_{\max}]$ ; (restet Histogram) while (Histogram not "flat") do begin Wähle Trial-Konfiguration  $y'$ ; Akzeptiere y' gemäß Gl.  $(1\overline{9})$ ; Berechne Energie E;  $g(E) := g(E) * f;$  $H(E) = H(E) + 1;$ end  $f := \sqrt{f};$ end end

Hinweis:  $g(E)$  wird multiplikativ geupdatet  $g(E) := g(E) * f$ , weil die Zustandsdichte eine exponentiell wachsende Größe ist ( $\rightarrow$  konvergiert schneller als z.B.  $g(E) := g(E) + f;$ )

Bei großem Energiebereich: Aufteilung auf mehrere Überlappende Intervalle  $[E_1, E_3], [E_2, E_4], \ldots [E_{k-2}, E_k].$ 

Verwendung der Zustandsdichte:

 $Z = \sum_{e} g(E) \exp(-E/T)$ ,  $\rightarrow$  freie Energie  $F = -kT \ln Z \rightarrow$  Erwartungswerte/Fluktuationen aus  $\partial F/\partial T$  etc.

Funktioniert gut für ungeordnete Systeme:

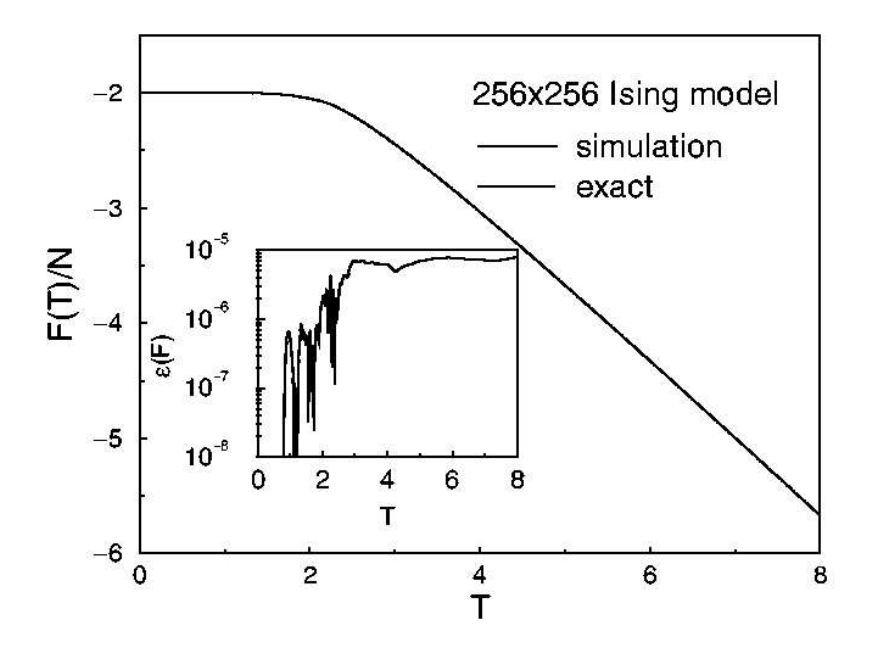

Abbildung 7: Freie Energie des 2d Ferromagneten (Größe  $L \times L = 256 \times 256$ ) und Vergleich mit exaktem Ergebnis. Inset: Relativer Fehler zum exakten Ergebnis.

Für Spingläser: Nicht alles aus  $q(E)$  ausrechenbar  $\rightarrow$  man braucht mehr Histogramme, z.B.  $\tilde{q}(q)$  (wurde aber noch nicht erfolgreich gemacht, unklar ob entropische Barrieren eine große Rolle spielen).

# Literatur

- [1] K. Hukushima and K. Nemoto. J. Phys. Soc. Jpn., 65:1604, 1996.
- [2] H. G. Katzgraber, M. Palassini, and A. P. Young. Monte Carlo simulations of spin glasses at low temperatures. Phys. Rev. B, 2001.
- [3] M. N. Rosenbluth and A. W. Rosenbluth. J. Chem. Phys., 23:356, 1955.
- [4] G. M. Torrie and J. P. Valleau. Nonphysical sampling distributions in Monte Carlo free-energy estimation: umbrella sampling. J. Chem. Phys., 23:187, 1977.
- [5] F. Wang and D. P. Landau. Efficient, multi-range random walk algorithm to calculate the density of states. Phys. Rev. Lett., 86:2050, 2001.